## Congratulations!

## Vinay Marathe

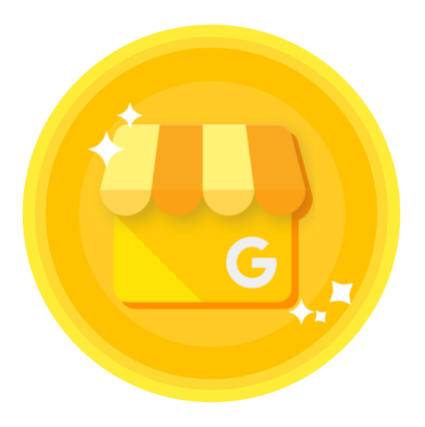

## Completed [Google My Business Basics](https://academy.exceedlms.com/student/activity/3382)

## on Jun 28, 2018

Completion ID: 16596849

 $\bullet\bullet\bullet$ 

You know how to use Google My Business to create listings that stand out when customers search online.

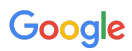